Rasputin-3-PiFace-Menü

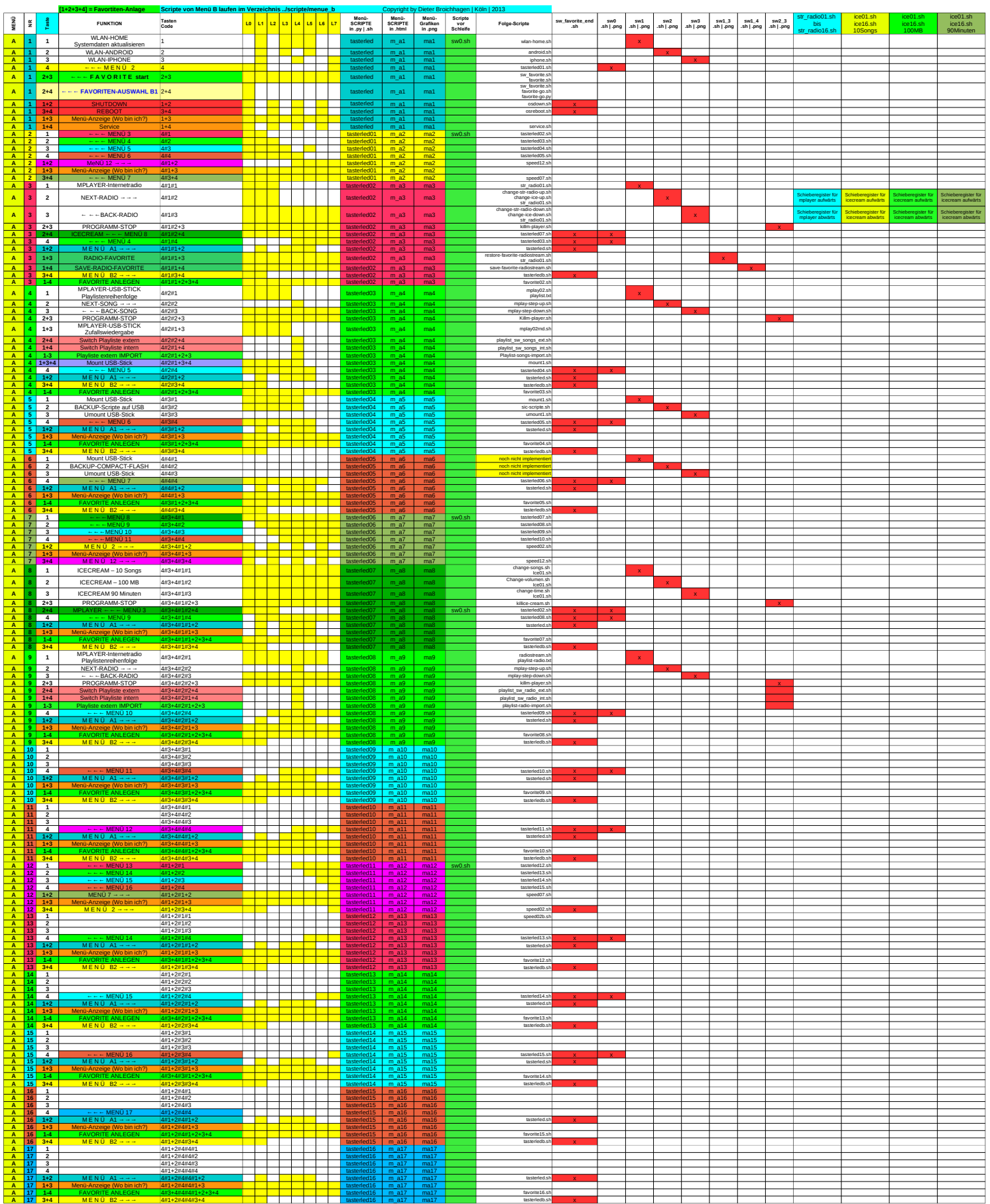

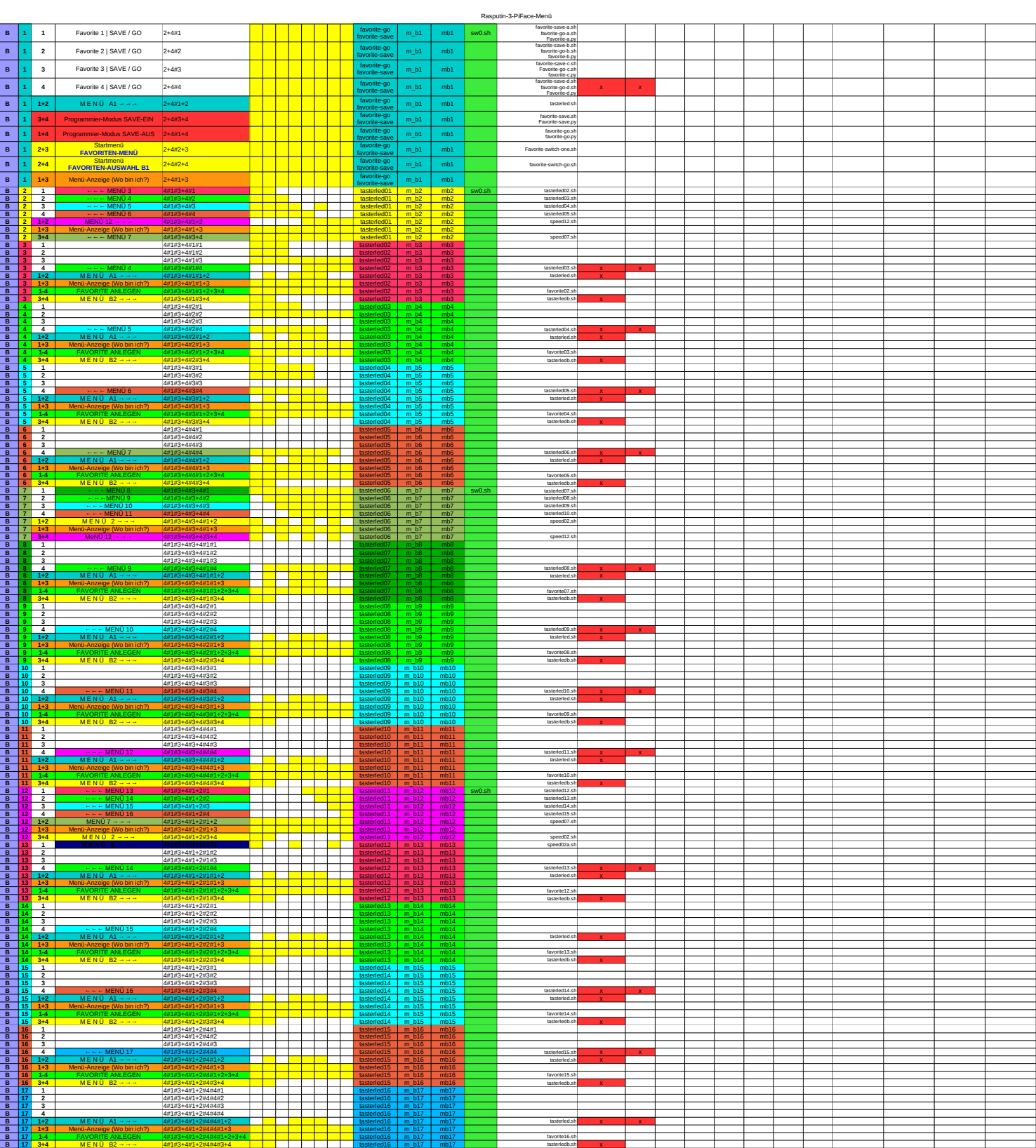